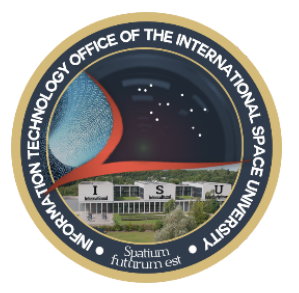

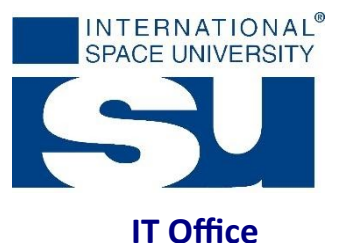

## **Accessing the ISU Applications service**

#### **Contents**

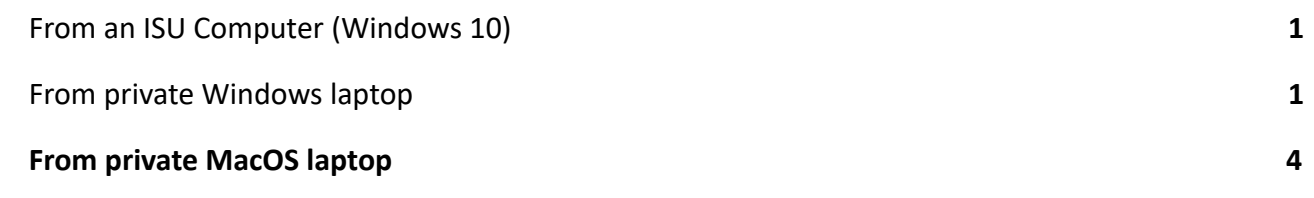

# <span id="page-0-0"></span>From an ISU Computer (Windows 10)

Access to the ISU Application Server is pre-installed on any of ISU Staff desktop computer.

ISU Apps (RADC) Look for **in the Start Menu OR start typing the** name of the App you want to launch (e.g: Illustrator) and look for the one ending with (ISU Apps).

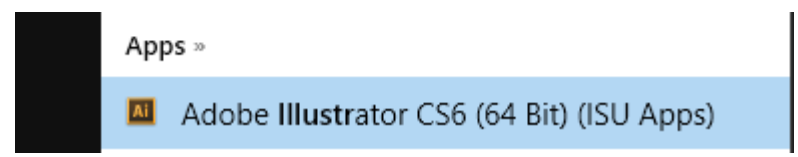

<span id="page-0-1"></span>As of October 2017, ISU is servicing up to 23 Applications depending on your User profile.

### From private Windows laptop

Set the access to the ISU Applications Server via RemoteApp and Desktop Connections control panel.

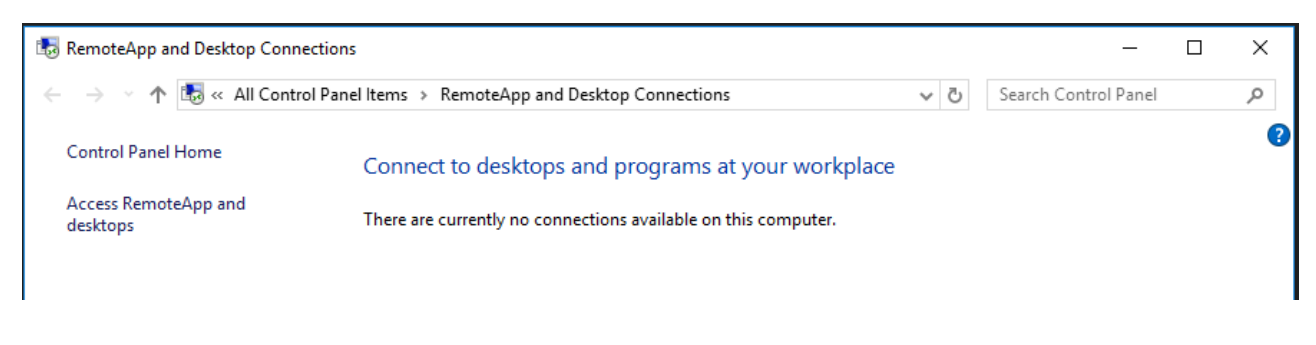

https://leo-web.isunet.edu/RDWeb/Feed/webfeed.aspx

**INTERNATIONAL SPACE UNIVERSITY** 1, rue Jean-Dominique Cassini . Parc d'Innovation . 67400 Illkirch-Graffenstaden . FRANCE Telephone +33 (0)3 88 65 54 30 • Fax +33 (0)3 88 65 54 47 nº SIRET 395 006 315 00026 · APE 8542 Z Email: cns@isunet.edu · www.isunet.edu

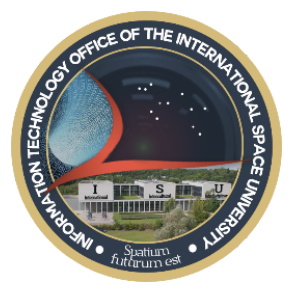

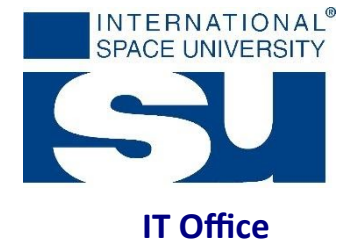

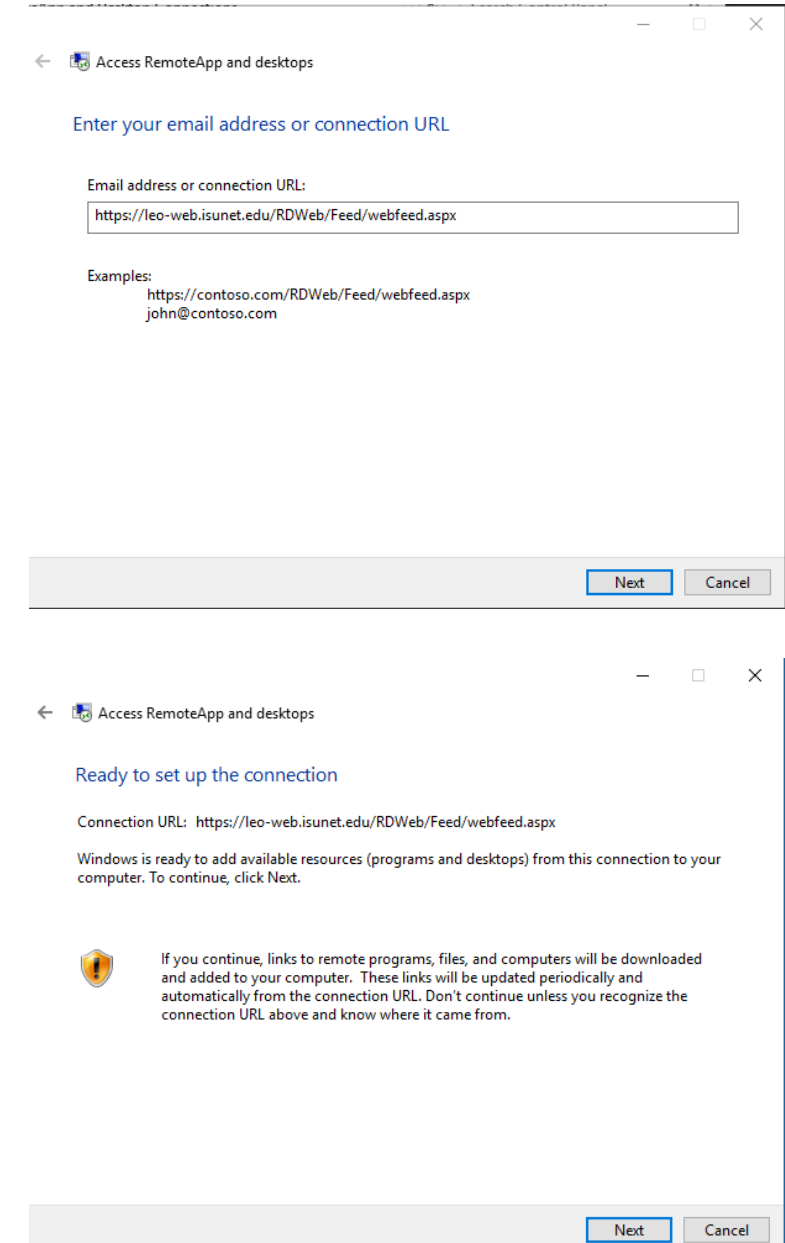

When asked to enter your login credentials:

#### **INTERNATIONAL SPACE UNIVERSITY**

1, rue Jean-Dominique Cassini · Parc d'Innovation · 67400 Illkirch-Graffenstaden · FRANCE Telephone +33 (0)3 88 65 54 30 · Fax +33 (0)3 88 65 54 47 nº SIRET 395 006 315 00026 · APE 8542 Z Email: cns@isunet.edu · www.isunet.edu

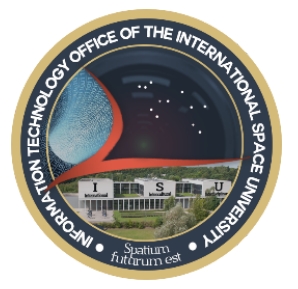

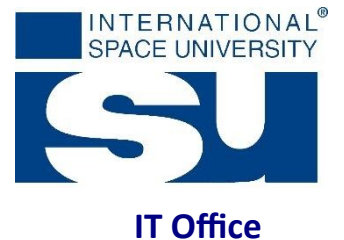

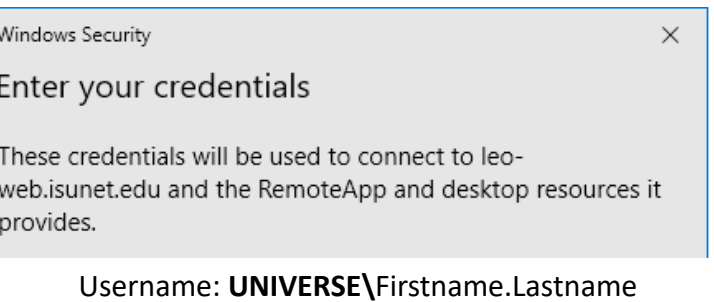

# Password: Your ISU password  $\sqrt{\phantom{a}}$  Remember me OK Cancel  $\times$

Lo Access RemoteApp and desktops  $\leftarrow$ 

You have successfully set up the following connection:

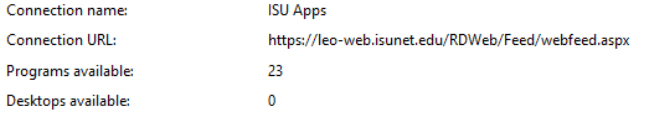

You can access these resources from the Start screen.

 $Finish$ 

#### INTERNATIONAL SPACE UNIVERSITY

1, rue Jean-Dominique Cassini . Parc d'Innovation . 67400 Illkirch-Graffenstaden . FRANCE Telephone +33 (0)3 88 65 54 30 · Fax +33 (0)3 88 65 54 47 nº SIRET 395 006 315 00026 · APE 8542 Z Email: cns@isunet.edu · www.isunet.edu

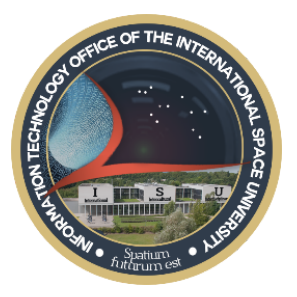

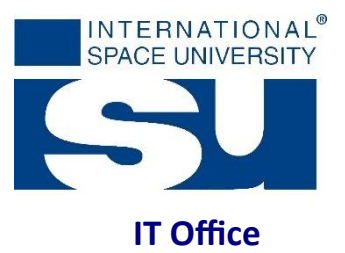

#### <span id="page-3-0"></span>From private MacOS laptop

Get and Install the MS Remote Desktop App from the App Store

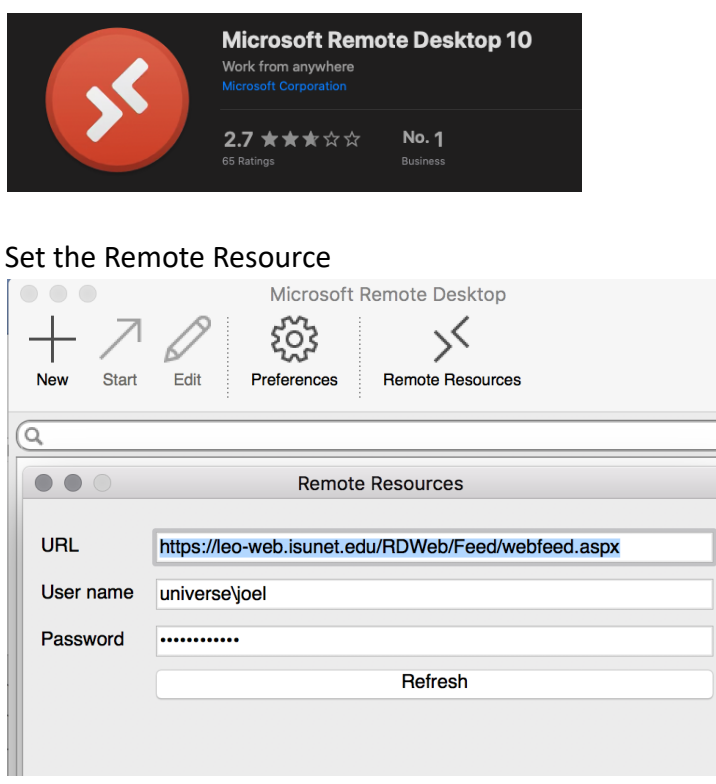

https://leo-web.isunet.edu/RDWeb/Feed/webfeed.aspx

Expand "Remote Resources" to get the list of available Applications

INTERNATIONAL SPACE UNIVERSITY

1, rue Jean-Dominique Cassini · Parc d'Innovation · 67400 Illkirch-Graffenstaden · FRANCE Telephone +33 (0)3 88 65 54 30 · Fax +33 (0)3 88 65 54 47 nº SIRET 395 006 315 00026 · APE 8542 Z Email: cns@isunet.edu · www.isunet.edu